## SAP ABAP table /MRSS/T\_BUNDLE\_DEMANDS\_EXT {Bundle Demand External representation structure}

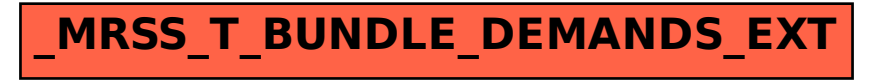